# Организация циклических процессов

При решении многих задач вычислительный процесс имеет циклический характер Это означает, что часть операторов многократно выполняется при разных значениях переменных.

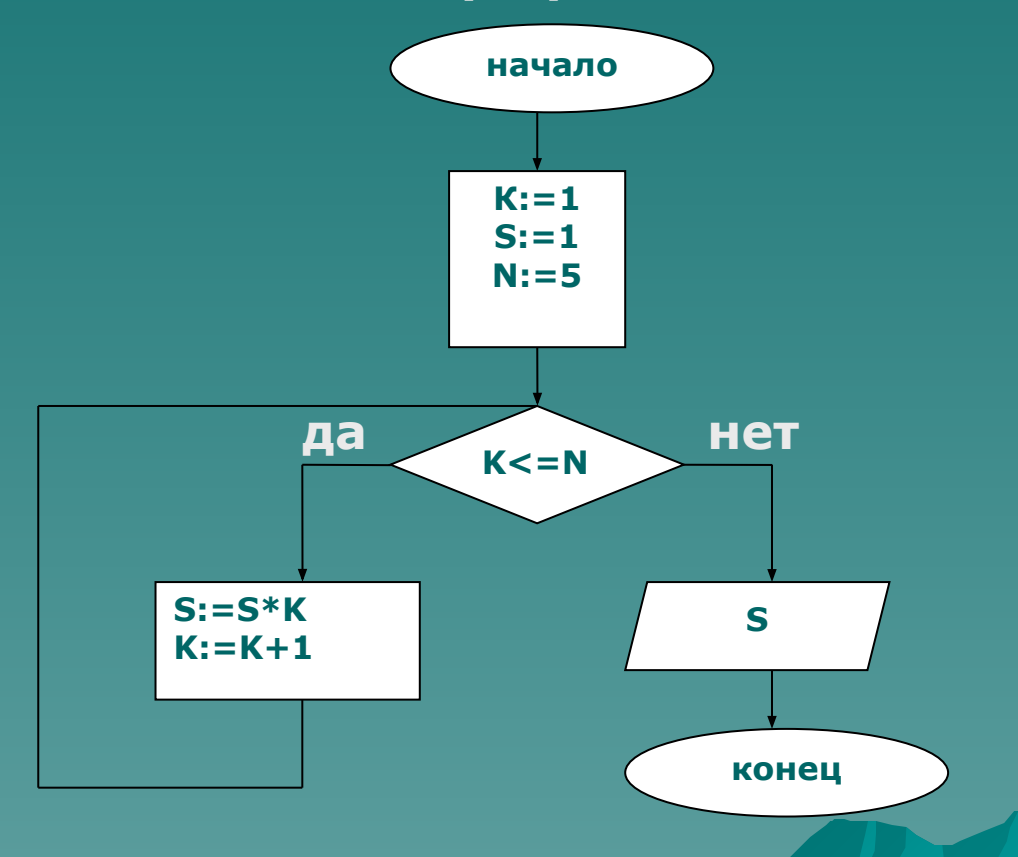

#### **В языке ПАСКАЛЬ имеется три вида операторов цикла :**

**1. Оператор с предварительным условием (предусловие); 2. Оператор с последующим условием (постусловие); 3. Оператор цикла с параметром.**

**Операторы для записи циклов являются сложными, так как в их состав входят другие операторы.**

# Оператор цикла с предварительным условием

Цикл с предварительным условием (цикл - пока) используется, как правило, в тех случаях, когда заранее известно число повторений цикла.

Форма записи цикла с предусловием: While <логическое выражение> do<тело цикла>; пока делать

Здесь WHILE (пока) и DO (выполнить) - служебные слова.

Рассмотрим фрагмент программы с использованием<br>oператора цикла с предусловием : A:=1; N:=1;

WHILE  $2*A < = 3*N + 1$  DO **BEGIN**  $A = A + 2;$  $N := N + 1;$ **END;** 

# Оператор цикла с предварительным условием

Рассмотрим фрагмент программы с использованием оператора цикла с<br>предусловием : \_A:=1 ; N:=1 ;

WHILE  $2*A < 3*N +1$  DO **BEGIN**  $A:=A+2;$  $N := N + 1;$ **END:** 

Пока условие 2a<=3n+1 является истинным, выполняются операторы<br>циклической части. Переменные А и N, а также логическое выражение<br>принимают следующие значения в процессе выполнения этой части программы:

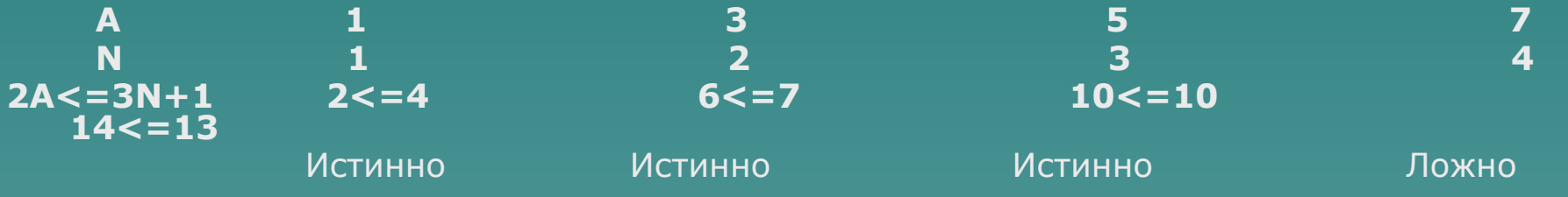

При А=7 и N=4 логическое выражение становится ложным и управление.<br>передается за пределы цикла (т.е. за END).

## *Оператор цикла с последующим условием*

**Цикл с последующим условием, как правило, используется в тех случаях, когда заранее не известно число повторений цикла.** 

**Оператор цикла имеет вид :**

 **REPEAT <тело цикла> UNTIL <***логическое выражение>;*

 **Здесь REPEAT (***повторить)* **и UNTIL** *(до тех пор пока)* **- служебные слова.** 

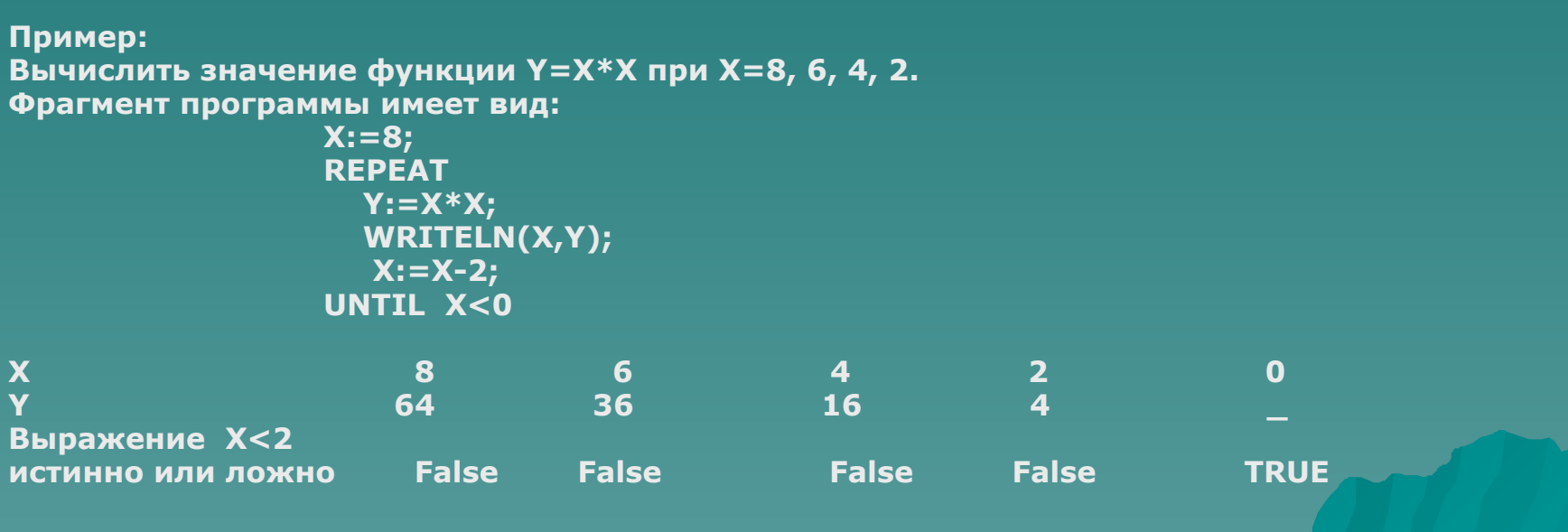

### *Оператор цикла с параметром*

**Оператор цикла с параметром используется в тех случаях, когда заранее известно, сколько раз должна повторится циклическая часть программы.** 

**Оператор цикла имеет вид:**

#### **FOR i:=n TO k DO <тело цикла>;**

 **Здесь FOR (для), TO(до), DO (выполнить) служебные слова; i - параметр цикла; n, k начальное и конечное значение параметра цикла.**

 **Циклическая часть программы выполняется повторно для каждого значения параметра цикла i от его начального значения n до конечного значения k включительно.**

### *Оператор цикла с параметром*

**Пример: Пусть имеется фрагмент программы с переменными целого типа.**

```
 FOR I:=1 TO 5 DO
  BEGIN
    A:=2*I;
    B:=2*I+1;
     WRITELN(A:3, B:3)
END
```
**Циклическая часть программы выполняется повторно пять раз, при этом параметр цикла i изменяет свое значение от 1 до 5. В результате выполнения программы переменная получает следующие значения:**

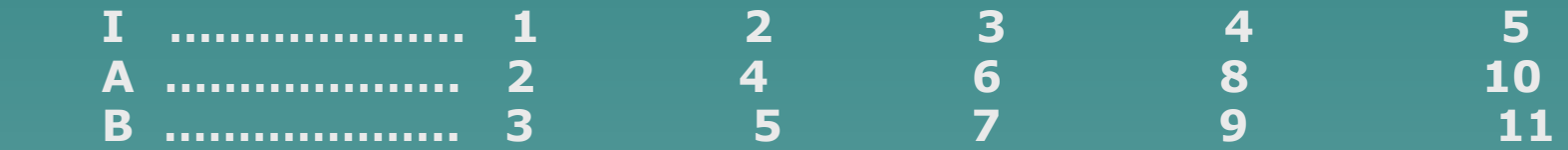

#### *Оператор цикла с параметром*

**Фрагмент программы с убыванием значений параметра цикла от 5 до 1 имеет вид:** 

> **FOR I:=5 DOWNTO 1 DO BEGIN A:=2\*I; B:=2\*I+1; WRITELN(A:3, B:3) END;**

 **В процессе выполнения программы переменные принимают следующие значения:**

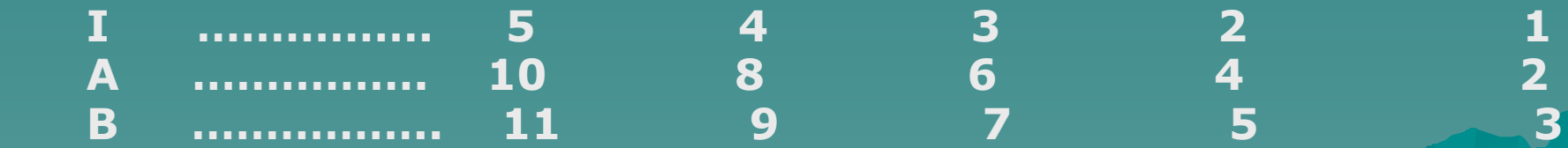